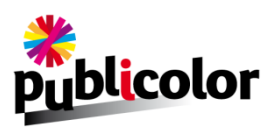

## **FORMATS ACCEPTES**

Le fichier doit être enregistré au format : **- Pdf** : Tous les textes ainsi que les éléments (contour) doivent être vectorisés

- **- Jpg** Haute définition
- **- Tiff** (Compression Jpg HD)

Attention, nous n'acceptons pas les fichiers issus des logiciels bureautiques tels que : Word, PowerPoint, Excel, Publisher…

**DIMENSIONS**

Le fichier peut être créé à l'échelle : **1/1 - 1/2 - 1/3 - 1/4 - 1/5 - 1/6**

**Si le fichier comprend des images (photos/illustrations),** leurs résolutions devront être au minimum : à 75 PPP à l'échelle 1/1 pour un visuel regardé de loin, à 150 PPP à l'échelle 1/1 pour un visuel regardé de près, à 300 PPP à l'échelle 1/1 pour les tirages fine-art

## **COLORIMETRIE**

**A la création de votre document, veuillez sélectionner le mode colorimétrique CMJN (8bits).**

*Vous pouvez agir sur le mode colorimétrique de votre visuel sur l'onglet : Image -> Mode -> CMJN/8bits* 

Tout fichier en RVB devra être converti et pourra subir des pertes colorimétriques, notamment pour les couleurs vives.

**Afin de garantir un résultat optimal de vos couleurs en sortie machine, choisissez dans vos paramètres avancés le profil colorimétrique Coated Fogra 39.**

Attention aux aplats de couleurs : **veillez à ne pas dépasser 220%** pour vos superpositions de couleurs.

**Le noir (pour un rendu profond)** ne doit pas dépasser des pourcentages supérieurs à 30% Cyan / 30% Magenta / 30% Jaune / 100% Noir

Pas de surimpression pour les effets d'ombre et/ou de transparence réalisés dans Photoshop

## **FONDS PERDUS ET MULTI-LAIS**

**Un fond perdu est nécessaire, celui-ci diffère en fonction de la dimension finale de la réalisation :** 

- Format inférieur à 1000\*1000, il faut appliquer un fond perdu de 5mm au périmètre du fichier, soit un fichier final au format 1010\*1010

- Format supérieur à 1000\*1000, il faut appliquer un fond perdu de 10mm au périmètre du fichier, soit un fichier final au format 1020\*1020

Pour les windflags, nous vous fournirons un gabarit pour réaliser les fichiers.

*Attention ! Les hirondelles de calage, les repères et les traits de coupe sont inutiles en impression numérique :* si les spécifications techniques ont été respectées, ils ne seront d'aucune utilité.

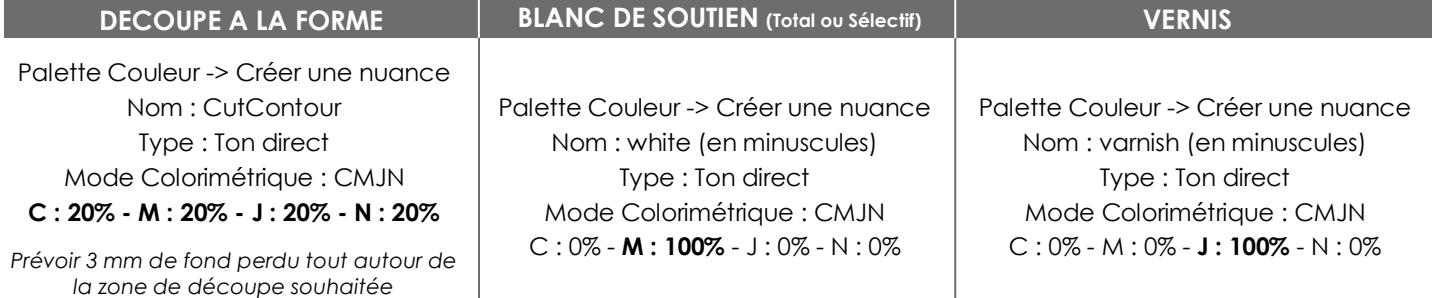

## **Créez, sous Illustrator, un calque spécifique comme indiqué ci-dessus.**

**ENVOI DES FICHIERS**

Vous pouvez nous adresser vos fichiers par e-mail s'ils n'excèdent pas 10 MB, via des sites internet tels que We Transfert… (pour l'envoi de fichiers lourds), ou en nous donnant accès à votre serveur FTP